**Recent software developmentsfor special functions in theSantander-Amsterdam project**

Nico M. Temme, Amparo Gil and Javier Segura

Nico.Temme@cwi.nl, amparo.gil@unican.es, javier.segura@unican.es

CWI, Amsterdam & Universidad de Cantabria, Santander

## **Keywords**

- Algorithms for special functions
- Power series, asymptotic expansions
- Recurrence relations
- Uniform asymptotic expansions
- Numerical quadrature
- Continued fractions
- Inversion of distribution functions
- Incomplete gamma functions
- Marcum's  $Q$ −function, noncentral  $\chi^2$

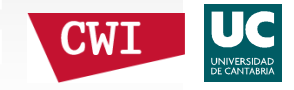

## **Project Santander-Amsterdam**

- First email contact: 3 September 1997
- First personal contact: SIAM Annual Meeting1998 Toronto
- Lecture by Bruce Fabijonas on Scorer functions motivated research in contour integrals for thesefunctions.
- The project has been supported with <sup>a</sup> number ofgrants from *Ministerio de Ciencia <sup>e</sup> Innovación*

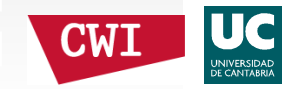

## Publications and algorithms

- 27 published papers, from 2000,
- of which 5 Algorithms in ACM TOMS
- and 3 Algorithms in CPC (all in FORTRAN 90)
- 1 submitted paper, 1 in preparation

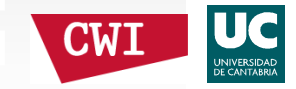

## Publications and algorithms

Special publications:

- 1 book: *Numerical methods for Special Functions*
- 1 survey paper (2007) in *Acta Numerica*
- 1 survey paper (2011) in *Recent Advances in Computational and Applied Mathematics*, Simos(ed.), Springer
- 1 survey paper (2012) in *Encyclopedia of Applied and Computational Mathematics*, Engquist/Iserles (eds.), Springer
- Contributions to the *NIST Handbook of Mathematical Functions*

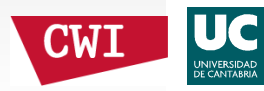

## Published algorithms

- Zeros of Bessel functions
- Toroidal functions
- Complex Airy and Scorer functions
- Modified Bessel functions of imaginary order
- Real Parabolic Cylinder Functions  $U, V$
- Parabolic cylinder function  $W, W'$
- Conical function  $P_{-1}^m$  $\binom{m}{-1/2+i\tau}(x)$
- Regular and irregular associated Legendrefunctions

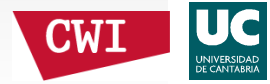

## Pre-project published algorithms

### Amparo & Javier: several algorithms in CPC

- Modified Bessel functions, continued fractionmethod
- Zeros of Bessel functions
- Prolate and oblate spheroidal harmonics
- Parabolic cylinder functions of integer andhalf-integer orders
- A Monte Carlo code to simulate 3D buffereddiffusion
- Toroidal harmonics
- Legendre functions of argumen<sup>t</sup> greater than one

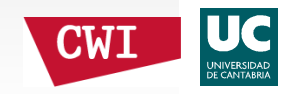

## Numerical topics, methods

#### Publications on

- Zeros of Scorer and other special functions
- Recurrence relations for hypergeometricfunctions (Gauss and Kummer)
- Contour integral representations of PCF's
- $\bullet$ Quadrature methods for contour integrals
- Inversion of cumulative distribution functions
- Computation and inversion of incomplete gammafunctions and the Marcum  $Q-$ function

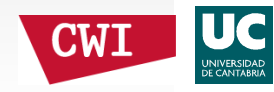

## **Details on numerical methods**

We give a few comments on the following basic methods:

- Series expansions; convergent, asymptotic
- Recurrence relations
- Quadrature methods

First: our way of working (paradigms?).

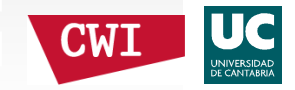

## Details on numerical methods

#### Our main principles:

1. Generalize or not ?

A given special function is usually <sup>a</sup> special case of <sup>a</sup> moregeneral function. Keep it simple.

2. Error analysis or not ?

For <sup>a</sup> function with several (complex) variables, detailederror analysis is usually impossible.

3. How to verify the result ?

For <sup>a</sup> start: Maple. At the end: functional relations.

4. Which method to use ?

Series, recursions, integrals; all with stable representations.

5. Parameter domain ?

Also large or complex parameters. Use scaling.

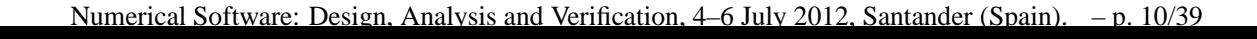

## Details on numerical methodsGeneralize or not ?

Start with  ${}_{p}F_{q}(a_1,\ldots ,a_p;b_1,\ldots ,b_q;z)$  or with the Meijer  $G$ −function

$$
G_{p,q}^{m,n}(z; \mathbf{a}; \mathbf{b}) = G_{p,q}^{m,n}(z; \frac{a_1, ..., a_p}{b_1, ..., b_q}) =
$$
  

$$
\frac{1}{2\pi i} \int_{\mathcal{L}} \frac{\prod_{\ell=1}^m \Gamma(b_\ell - s) \prod_{\ell=1}^n \Gamma(1 - a_\ell + s)}{\prod_{\ell=m}^{q-1} \Gamma(1 - b_{\ell+1} + s) \prod_{\ell=n}^{p-1} \Gamma(a_{\ell+1} - s)} z^s \, ds?
$$

Here the integration path  $\mathcal L$  separates the poles of the settle settle settle settle settle settle settle settle settle settle settle settle settle settle settle set of the settle set of the set of the settle set of th factors  $\Gamma(b_\ell-s)$  from those of the factors  $\Gamma(1$  $- \, a_\ell + s).$ 

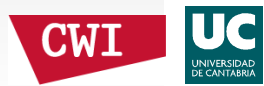

A Meijer G−function can be written as a finite sum of  $_{p}F_{q}-$ functions.

These functions can be computed by using theirpower series or large  $z$  asymptotic expansions.

Example: modified Bessel function

$$
K_{\nu}(z) = \frac{1}{2}\pi \frac{I_{-\nu}(z) - I_{\nu}(z)}{\sin(\nu \pi)}.
$$

This is the approach in SAGE for  $G-$ functions, and perhaps in other computer algebra packages.

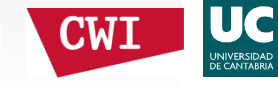

## Details on numerical methodsGeneralize or not ?

There are two main problems

- 1. Representation for positive large  $\Re z$ :
	- The function  $I_{\nu}(z)$  is exponentially large.
	- The function  $K_{\nu}(z)$  is exponentially small. This can be controlled by including more andmore digits in the computations.
- 2. For integer  $\nu$ , the relation between  $K_{\nu}(z)$  and  $I_{\nu}(z)$  is well-defined analytically, but it becomes useless for numerical computations.

This is difficult to handle, even in computeralgebra packages.

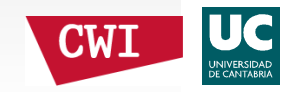

## Details on numerical methods

Series expansions; convergent, asymptotic

- Simple for implementation
- Be careful with stopping criteria
- Bridge the gap: convergent ⇔ asymptotic<br>Example:
- For this:
	- continued fractions,
	- quadrature methods,
	- •. . .

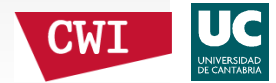

Details on numerical methodsRecurrence relations:

$$
A_n y_{n-1} + B_n y_n + C_n y_{n+1} = 0
$$

- Theory: Poincaré, Perron, Kreuser, . . .
- Minimal  $f_n$ , dominant  $g_n$  $n$  solutions if

$$
\lim_{n \to \infty} \frac{f_n}{g_n} = 0
$$

- Use backward recursion for  $f_n$  (Miller, Olver, ...)
- Use continued fraction methods for  $f_n$
- Warning: anomalous convergence may happenbecause of the role of other (than  $n)$  parameters

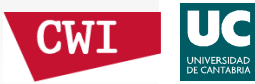

## Details on numerical methods

Quadrature methods:

- The standard integral representations may be notconvenient: oscillations, bad convergence, . . .
- Use complex contour integrals through saddlepoints
- Use simple quadrature rule: trapezoidal
- Take out dominant factor for scaling

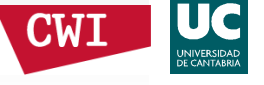

## How to compute this integral ?Consider

$$
F(\lambda) = \int_{-\infty}^{\infty} e^{-t^2 + 2i\lambda\sqrt{t^2 + 1}} dt.
$$

•• Maple 14, for  $\lambda = 10$ , gives

> $F(10) =$  $.1837516481 + .5305342893i.$

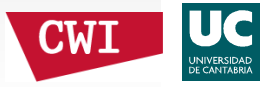

## How to compute this integral ?Consider

$$
F(\lambda) = \int_{-\infty}^{\infty} e^{-t^2 + 2i\lambda\sqrt{t^2 + 1}} dt.
$$

•• Maple 14, for  $\lambda = 10$ , gives

> $F(10) =$  $.1837516481 + .5305342893i.$

• With Digits  $=$  40, the answer is

 $F(10) =$ −.1837516480532069664418890663053408790017+

0.5305342892550606876095028928250448740020i.

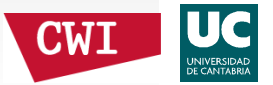

## How to compute this integral ?Consider

$$
F(\lambda) = \int_{-\infty}^{\infty} e^{-t^2 + 2i\lambda\sqrt{t^2 + 1}} dt.
$$

•• Maple 14, for  $\lambda = 10$ , gives

> $F(10) =$  $.1837516481 + .5305342893i.$

• With Digits  $=$  40, the answer is

 $F(10) =$ −.1837516480532069664418890663053408790017+

0.5305342892550606876095028928250448740020i.

•So, the first answer seems to be correct in all shown digits.

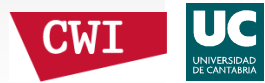

Take another integral, which is almost the same:

$$
F(\lambda) = \int_{-\infty}^{\infty} e^{-t^2 + 2i\lambda\sqrt{t^2 + 1}} dt \implies G(\lambda) = \int_{-\infty}^{\infty} e^{-t^2 + 2i\lambda t} dt.
$$

• Maple 14, with *evalf(Int...)*, <sup>g</sup>ives  $G(10) =$  $-1.249000903 \times 10^{-16}$ 

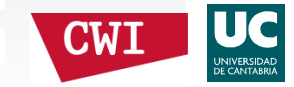

Take another integral, which is almost the same:

$$
F(\lambda) = \int_{-\infty}^{\infty} e^{-t^2 + 2i\lambda\sqrt{t^2 + 1}} dt \implies G(\lambda) = \int_{-\infty}^{\infty} e^{-t^2 + 2i\lambda t} dt.
$$

- • Maple 14, with *evalf(Int...)*, <sup>g</sup>ives  $G(10) =$  $-1.249000903 \times 10^{-16}$
- With Digits = 40, the answer is  $G(10) = 1.2 \times 10^{-43}$ .

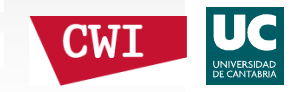

Take another integral, which is almost the same:

$$
F(\lambda) = \int_{-\infty}^{\infty} e^{-t^2 + 2i\lambda\sqrt{t^2 + 1}} dt \implies G(\lambda) = \int_{-\infty}^{\infty} e^{-t^2 + 2i\lambda t} dt.
$$

- • Maple 14, with *evalf(Int...)*, <sup>g</sup>ives  $G(10) =$  $-1.249000903 \times 10^{-16}$
- With Digits = 40, the answer is  $G(10) = 1.2 \times 10^{-43}$ .
- The correct answer is  $G(10) = 0.6593662989 \times 10^{-43}$ .

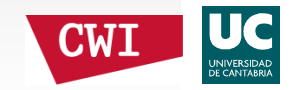

Take another integral, which is almost the same:

$$
F(\lambda) = \int_{-\infty}^{\infty} e^{-t^2 + 2i\lambda\sqrt{t^2 + 1}} dt \implies G(\lambda) = \int_{-\infty}^{\infty} e^{-t^2 + 2i\lambda t} dt.
$$

- • Maple 14, with *evalf(Int...)*, <sup>g</sup>ives  $G(10) =$  $-1.249000903 \times 10^{-16}$
- With Digits = 40, the answer is  $G(10) = 1.2 \times 10^{-43}$ .
- •• The correct answer is  $G(10) = 0.6593662989 \times 10^{-43}$ .
- •• Maple 14, with procedure *int*, gives  $G(10) = e$  $-100\,$  $^{0}\sqrt{\pi}.$

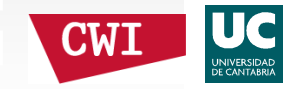

The message is: one should have some feeling aboutthe computed result.

Otherwise <sup>a</sup> completely incorrect answer can beaccepted.

Mathematica 7 is more reliable here, and gives <sup>a</sup>warning with answer  $0. \times 10^{-16} + 0. \times 10^{-17}i$ .  $\iota_i$ .

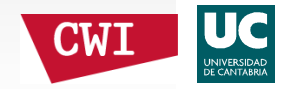

For  $x>0, a>0$ :

$$
P(a, x) = \frac{1}{\Gamma(a)} \int_0^x t^{a-1} e^{-t} dt,
$$

$$
Q(a,x) = \frac{1}{\Gamma(a)} \int_x^{\infty} t^{a-1} e^{-t} dt,
$$

with

$$
P(a,x) + Q(a,x) = 1.
$$

#### Compute first  $\min(P,Q)$ , then the other one.

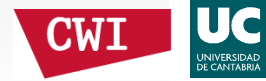

Many tools are available:

- Recursion; not used
- Series; convergent, asymptotic
- Continued fractions
- Uniform asymptotic expansions
- Simple or contour integrals; not used

Motivation: inversion methods; Marcum  $Q.$ 

Main source: Gautschi (1979), who used <sup>a</sup> differentdomain (also  $a < 0$ ) and a different pair of functions (different scaling of  $P$  and  $Q$ ).

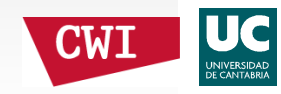

#### Taylor expansions:

$$
P(a, x) = \frac{x^{a}e^{-x}}{\Gamma(a+1)} \sum_{n=0}^{\infty} \frac{x^{n}}{(a+1)_{n}},
$$

#### where

$$
(a)_n = a(a+1)\cdots(a+n-1) = \frac{\Gamma(a+n)}{\Gamma(a)}, \quad n = 0, 1, 2, \dots
$$

Also, for  $0 < x < 1.5, x > a$ ,

$$
Q(a, x) = 1 - \frac{x^{a}}{\Gamma(a+1)} - \frac{x^{a}}{\Gamma(a)} \sum_{n=1}^{\infty} \frac{(-1)^{n} x^{n}}{(a+n)!}.
$$

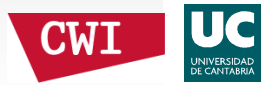

The tricky terms for small  $x$  and  $a$ :

$$
1 - \frac{x^{a}}{\Gamma(a+1)} = 1 - \frac{1}{\Gamma(a+1)} + \frac{1 - x^{a}}{\Gamma(a+1)}.
$$

We write

$$
1 - \frac{1}{\Gamma(a+1)} = a(1-a)g(a),
$$

and provide an algorithm for  $g(a).$ 

And  $1-x^a=1$  $- \, e^{a \ln}$  $\ ^{x}$  can be expanded.

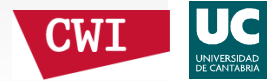

#### Continued fraction:

$$
Q(a,x) = \frac{x^a e^{-x}}{(x+1-a)\Gamma(a)} \left( \frac{1}{1+} \frac{a_1}{1+} \frac{a_2}{1+} \frac{a_3}{1+} \frac{a_4}{1+} \cdots \right),
$$

where

$$
a_k = \frac{k(a-k)}{(x+2k-1-a)(x+2k+1-a)}, \quad k \ge 1.
$$

This fraction is very useful for  $x \geq 1.5$  and  $x > a$ ,  $\Omega$ although for large  $x\sim a$  we took a different approach.

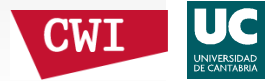

Uniform expansion:

$$
Q(a, x) = \frac{1}{2} \operatorname{erfc}(\eta \sqrt{a/2}) + R_a(\eta),
$$
  

$$
P(a, x) = \frac{1}{2} \operatorname{erfc}(-\eta \sqrt{a/2}) - R_a(\eta),
$$

#### where

$$
\operatorname{erfc} x = \frac{2}{\sqrt{\pi}} \int_x^{\infty} e^{-t^2} dt,
$$

#### and

$$
R_a(\eta) = \frac{e^{-\frac{1}{2}a\eta^2}}{\sqrt{2\pi a}} S_a(\eta), \quad S_a(\eta) \sim \sum_{n=0}^{\infty} \frac{C_n(\eta)}{a^n},
$$

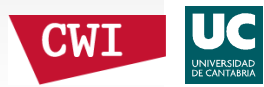

where

$$
\eta = (\lambda - 1) \sqrt{\frac{2(\lambda - 1 - \ln \lambda)}{(\lambda - 1)^2}}, \quad \lambda = \frac{x}{a},
$$

and

$$
C_0(\eta) = \frac{1}{\lambda - 1} - \frac{1}{\eta} = -\frac{1}{3} + \frac{1}{12}\eta + \dots
$$

Other  $C_n(\eta)$  follow from a recurrence relation.

Evaluation of these coefficients when  $\lambda \sim 1$  is tricky;  $\overline{C}$ <sup>a</sup> different approach is used for that case.

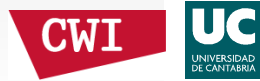

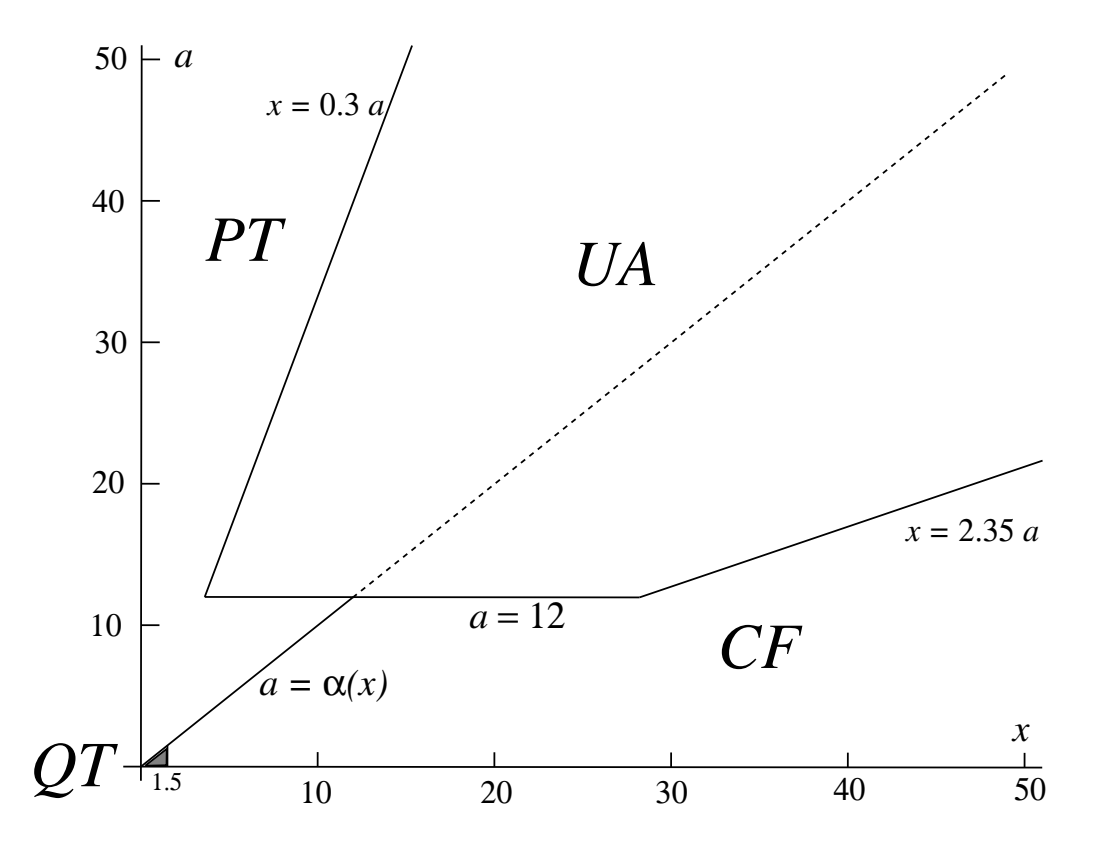

- *PT*: Taylor series for  $P(a, x)$
- $\bm{QT}$ : Taylor series for  $Q(a,x)$
- $\boldsymbol{C}\boldsymbol{F}$ : continued fraction for  $Q(a,x)$
- *<i>UA*: uniform method for  $min(P,Q)$

Testing: we used the recurrence relations

 $P(a+1, x) = P(a, x)$  $-D(a, x), Q(a+1, x) = Q(a, x) + D(a, x),$ 

where

$$
D(a,x) = \frac{x^a e^{-x}}{\Gamma(a+1)}.
$$

For large values of  $a$  and  $x$  we can use a scaled version:

$$
p(a,x) = P(a,x)/D(a,x), q(a,x) = Q(a,x)/D(a,x),
$$

and these functions satisfy the recursion

$$
\frac{x}{a+1}p(a+1,x) = p(a,x) - 1, \quad \frac{x}{a+1}q(a+1,x) = q(a,x) + 1.
$$

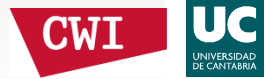

The maximum relative errors for the first recursions using  $10^6$ and  $10^7$  random points for two regions of the  $(x, a)$ -plane: 1.  $(0,1] \times (0,1]$ : 1.7 10<sup>-15</sup> ,2.  $(0, 500] \times (0, 500]$ : 1.9 10<sup>-13</sup>

The use of the scaled recursion with  $10^7$  and  $10^8$  random points for two regions of the  $(x, a)$ -plane (excluding the UA region) gives maximum relative errors:

.

- $1.\quad (0, 10^4$  $\binom{4}{1} \times (0, 10^4)$ ]<sup>4</sup>]:  $8.3\,10^{-15}$ ,
- 2.  $(0, 10^5$  $^{5}$ ]  $\times$  (0, 10<sup>5</sup> ] $[5]$ : 9.1  $10^{-15}$ .

With  $10^7$  random points in the region  $(0, 10^4$  $\binom{4}{1} \times (0, 10^{4})$ ] $^4]$  , the ]maximum relative error obtained in the UA region is  $4.0\,10^{-14}$ .

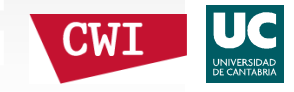

Inversion of  $P(a,x), Q(a,x)$ 

Inversion of the equations

$$
P(a,x) = p, \quad Q(a,x) = q
$$

with  $a, p, q$  given,  $p + q = 1$ .

In the algorithm we request both  $p$  and  $q.$ 

If  $p \le q$  then try to find  $x(p, a)$  else try to find  $x(q, a)$ .

Use analytic estimates obtained from severalrepresentations to start <sup>a</sup> safe Newton or other process.

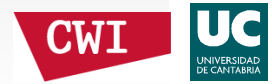

Inversion of  $P(a,x), Q(a,x)$ 

When  $a$  is large we start with

$$
P(a, x) \sim \frac{1}{2} \operatorname{erfc}(-\eta \sqrt{a/2}) = p,
$$

giving a starting value  $\eta_0(p,a),$  and we can expand

$$
\eta \sim \eta_0 + \frac{\varepsilon_1(\eta_0, a)}{a} + \frac{\varepsilon_2(\eta_0, a)}{a^2} + \frac{\varepsilon_3(\eta_0, a)}{a^3} + \ldots
$$

The first  $\varepsilon_j$  can be computed easily.

This method can be used for  $a \geq 1$ ; this means, the approximated is <sup>a</sup> reliable starting value for <sup>a</sup> fewNewton steps.

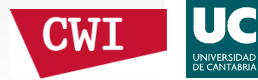

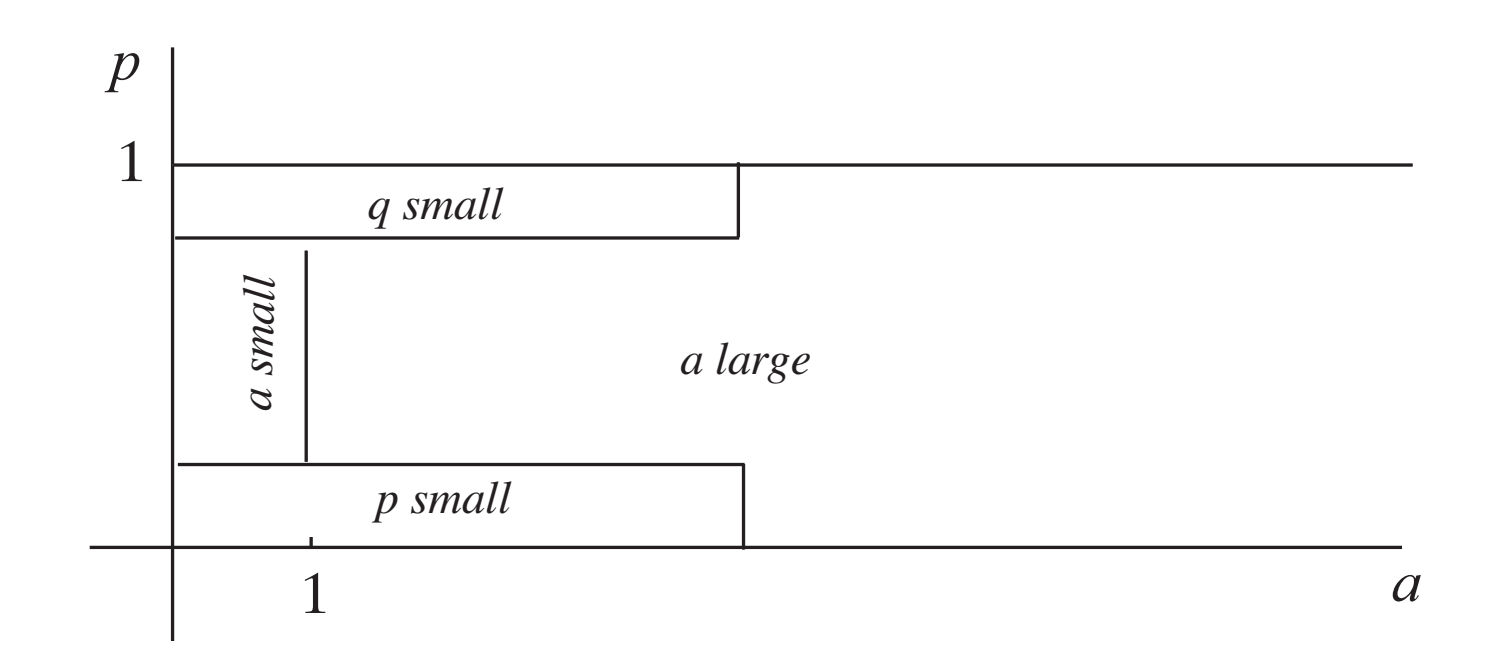

There are several cases which are schematicallyindicated here.

The algorithms improve both the accuracy and rangesof those in DiDonato & Morris (1986).

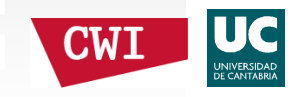

## Inversion of  $P(a,x), Q(a,x)$

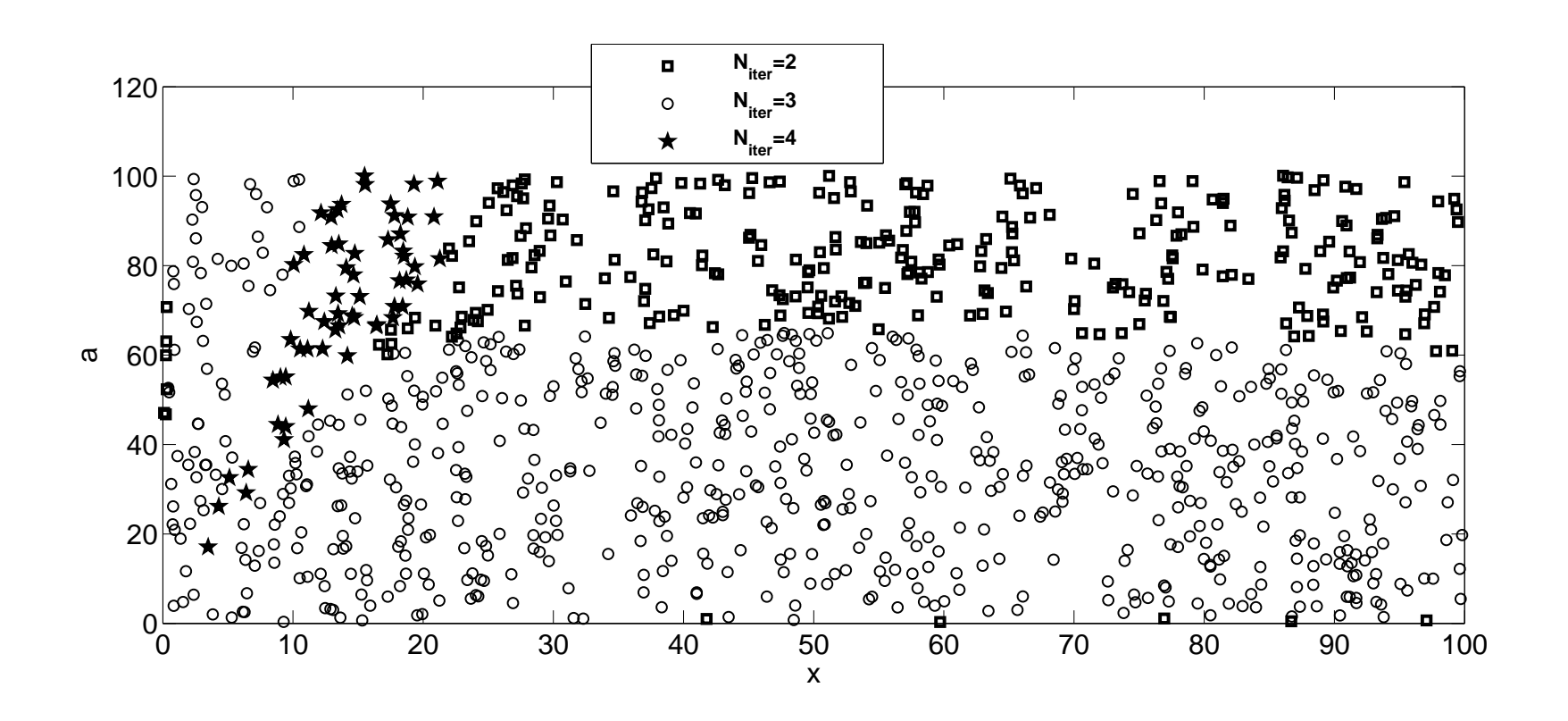

Number of Newton iterations used in the inversion algorithm in the region  $(x, a) \in (0, 100] \times (0, 100]$ .

Usually, 2 or 3 iterations are enough here.

## Inversion of  $P(a,x), Q(a,x)$

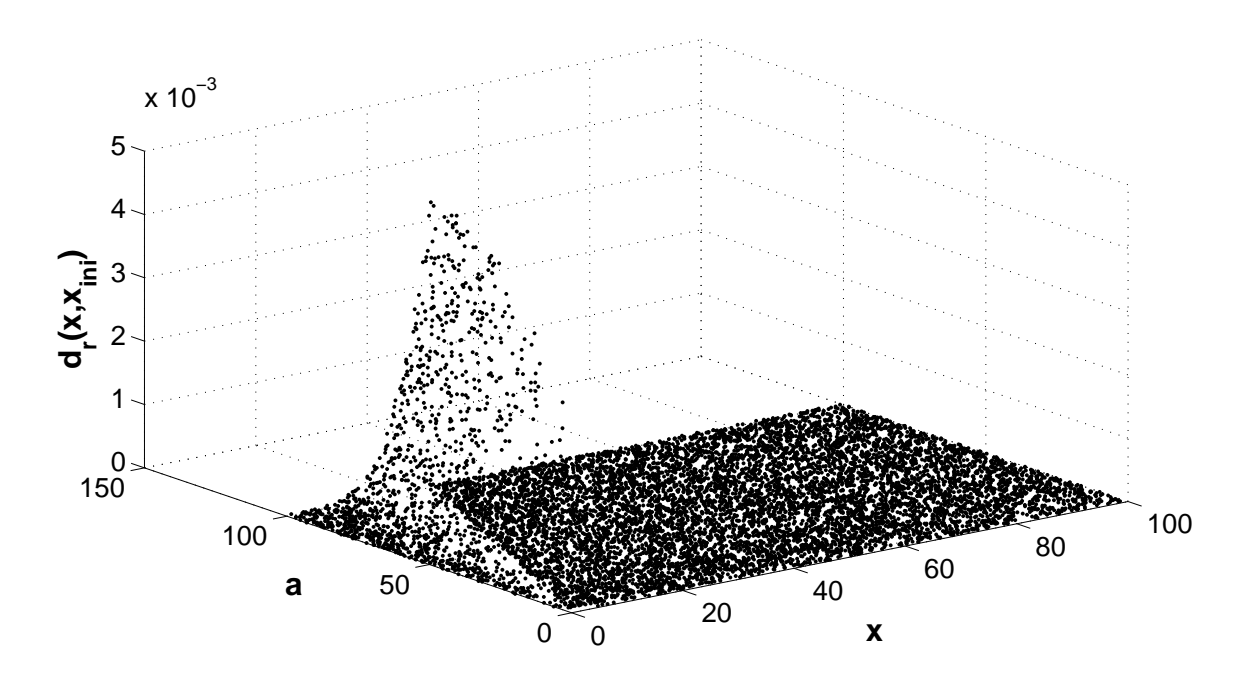

Accuracy of the initial estimates: points correspond to relativedistances  $d_r(x, x_{ini}) = ||1 - x_{ini}/x||$ , with  $x_{ini}$  the initial estimate,  $x$  the true value.

Larger  $x$  give better results. Also, the poorest estimate is located at a relative distance less than  $5.0 \, 10^{-3}$  to the real value.

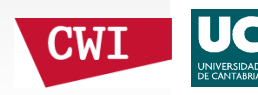

Definition in terms of the modified Bessel function:

$$
Q_{\mu}(x,y) = \int_{y}^{\infty} \left(\frac{z}{x}\right)^{\frac{1}{2}(\mu-1)} e^{-z-x} I_{\mu-1}(2\sqrt{xz}) dz.
$$

The complementary function is needed incomputations:

$$
P_{\mu}(x,y) = \int_0^y \left(\frac{z}{x}\right)^{\frac{1}{2}(\mu-1)} e^{-z-x} I_{\mu-1}(2\sqrt{xz}) dz,
$$

with  $P_{\mu}(x, y) + Q_{\mu}(x, y) = 1.$ 

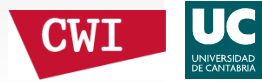

By expanding the Bessel function:

$$
P_{\mu}(x, y) = e^{-x} \sum_{n=0}^{\infty} \frac{x^n}{n!} P(\mu + n, y),
$$

$$
Q_{\mu}(x,y) = e^{-x} \sum_{n=0}^{\infty} \frac{x^n}{n!} Q(\mu+n, y),
$$

in terms of the incomplete gamma functions. In thisway, these functions are called noncentral $\chi^2$ -distributions

These and several other relations motivated us to startwith  $P(a, x)$  and  $Q(a, x)$ .

Asymptotic analysis shows a transition when  $y$  passes the value  $x + \mu$ . There is a fast transition from 0 to 1.<br>In fact we have for large parameters  $x$  a: In fact we have for large parameters  $x,y$ :

$$
Q_{\mu}(x, y) \sim \begin{cases} 1 & \text{if } x + \mu > y, \\ \frac{1}{2} & \text{if } x + \mu = y, \\ 0 & \text{if } x + \mu < y, \end{cases}
$$

and complementary behaviour for $P_{\mu}(x, y) = 1 - Q_{\mu}(x, y).$ 

Uniform asymptotic expansions include again  $\mathrm{erfc}\,x$ .

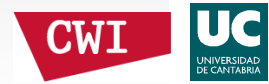

Tools for computation:

- Recursions
- Series; convergent, asymptotic
- Uniform asymptotic expansions

Work in progress.

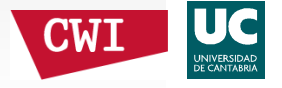

## **Congratulations!**

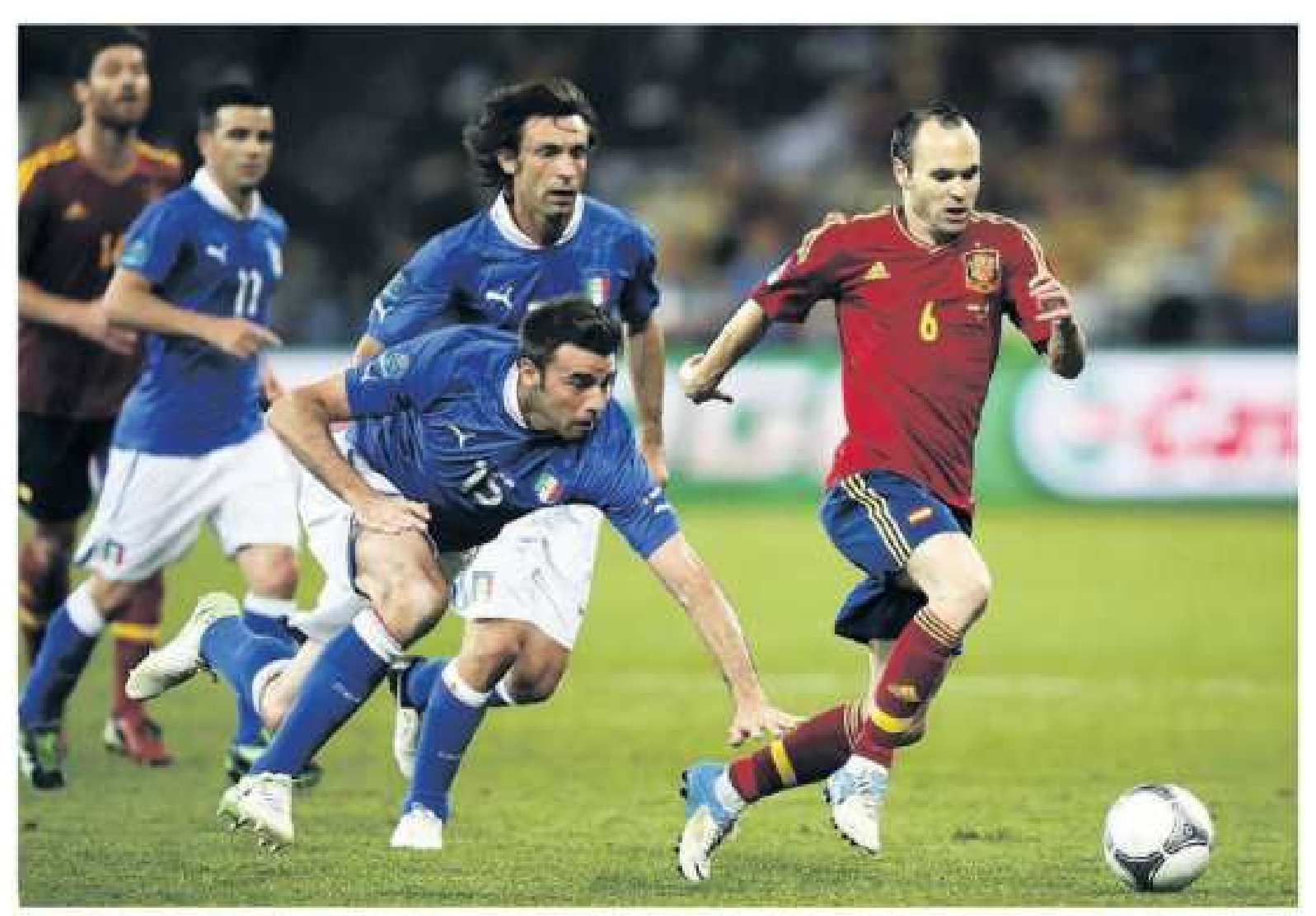

injarts is da Hollonan Di Motola. Bida an Dorreali ta caal of

Ento kaj Blallanharh / Baritare

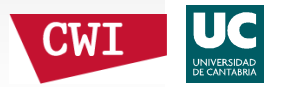